# CHANCLOUD DAY 2020 29 OTTOBRE • #CLOUDDAY2020

### ENOS RECANATI @enosrecanati

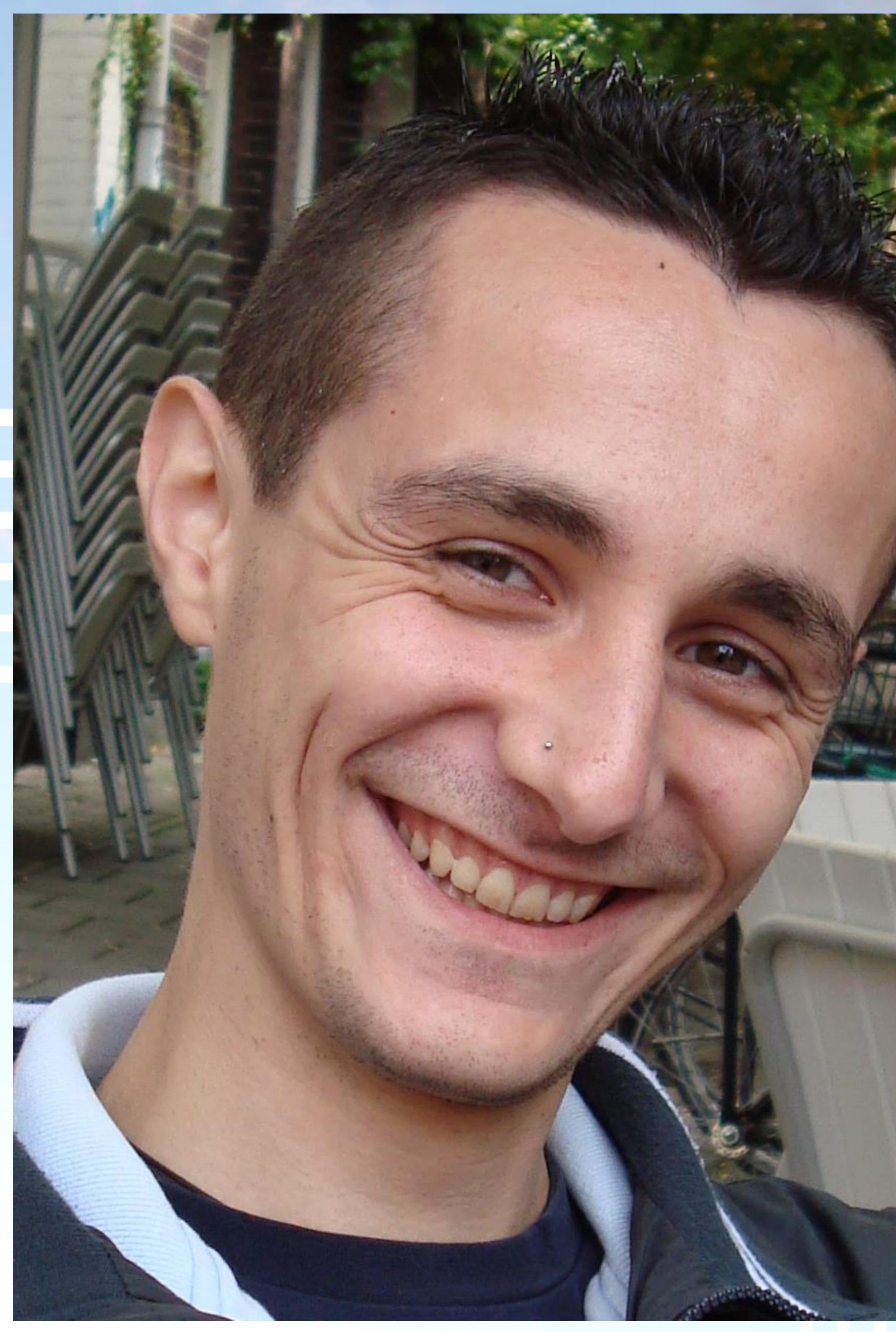

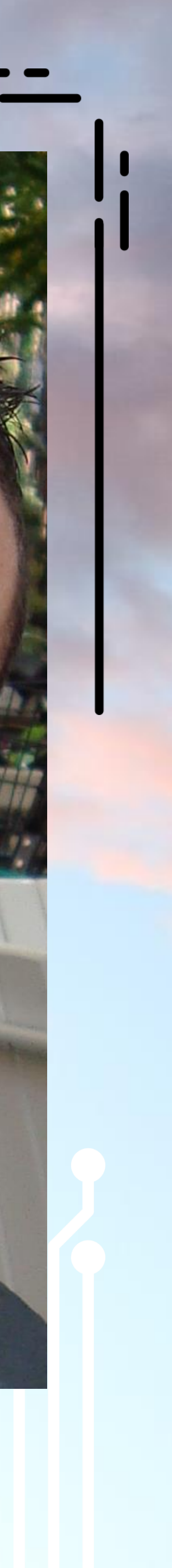

# AZURE STATIC WEB APPS WHAT'S THAT?

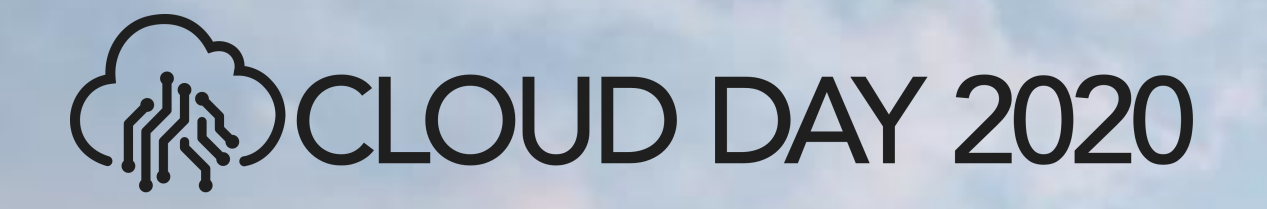

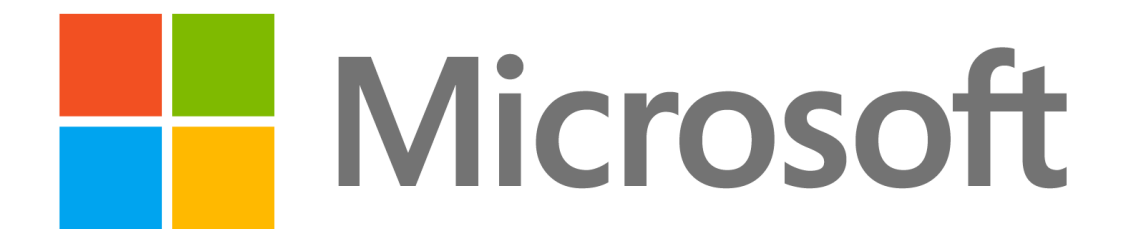

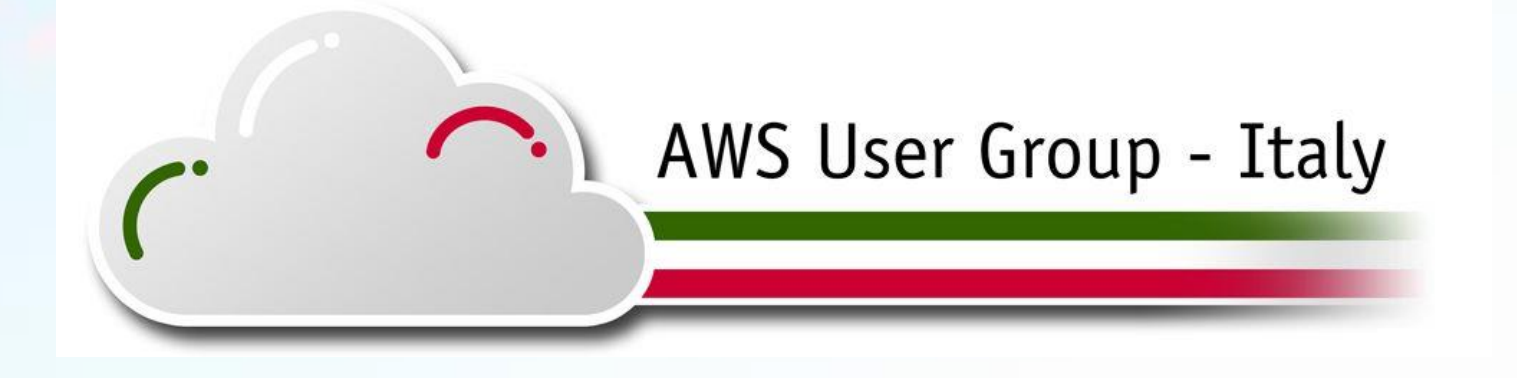

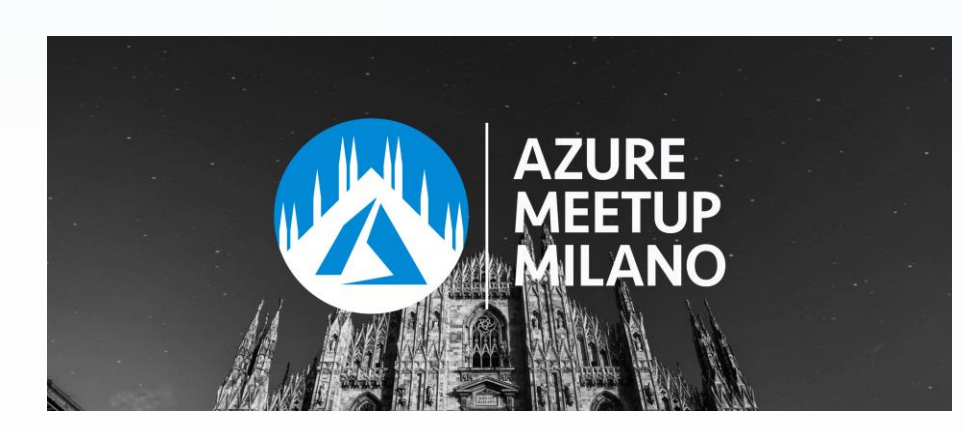

# **Kudos**

## managed/designs

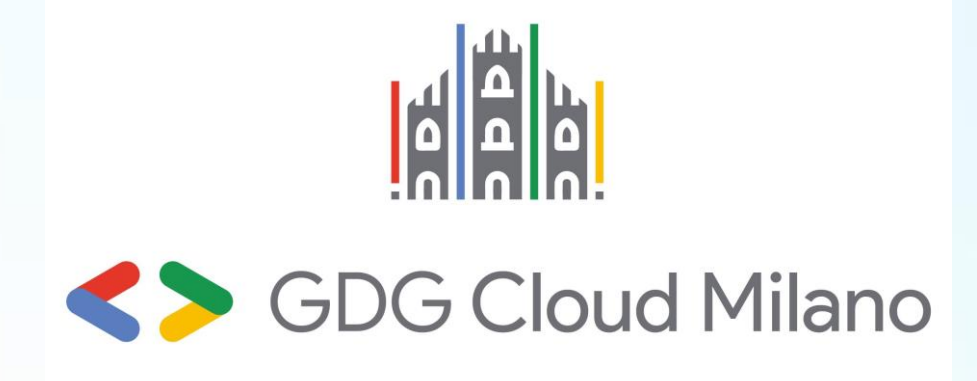

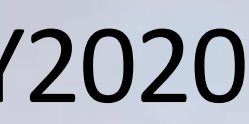

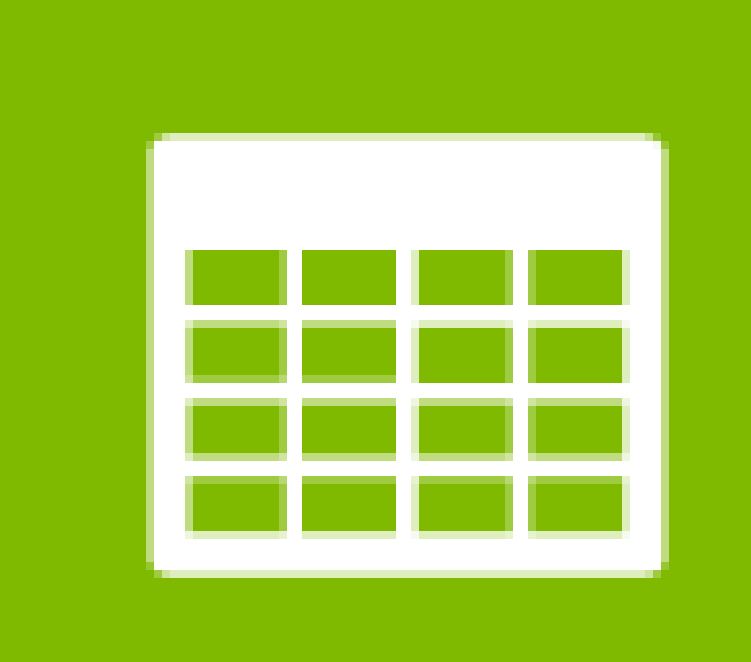

# (公)CLOUD DAY 2020 **Azure Static Web Apps?**

Wait…for hosting static web apps there are already plenty of possibilities on Azure

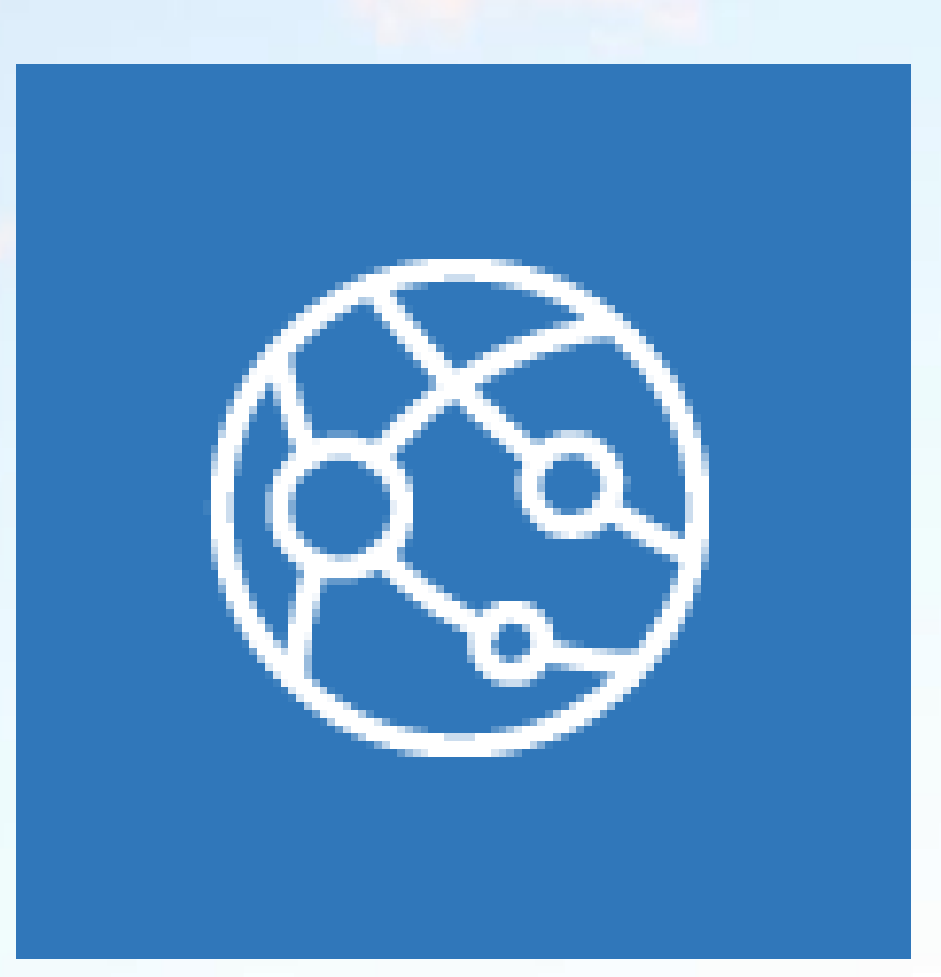

App Service (web app)

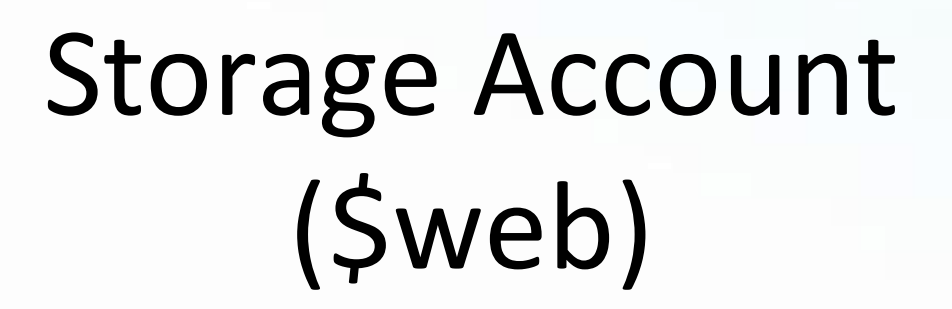

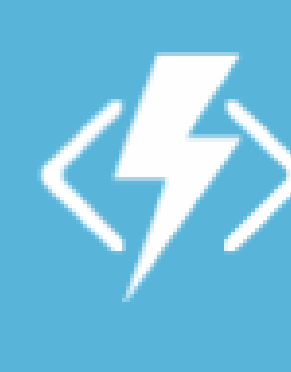

FC

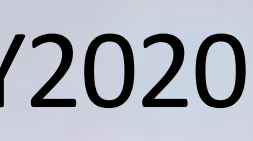

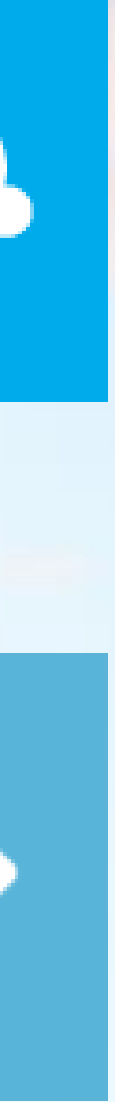

maybe combined with

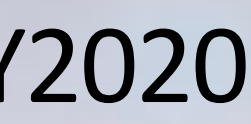

# CLOUD DAY 2020 **Azure Static Web Apps (PREVIEW)**

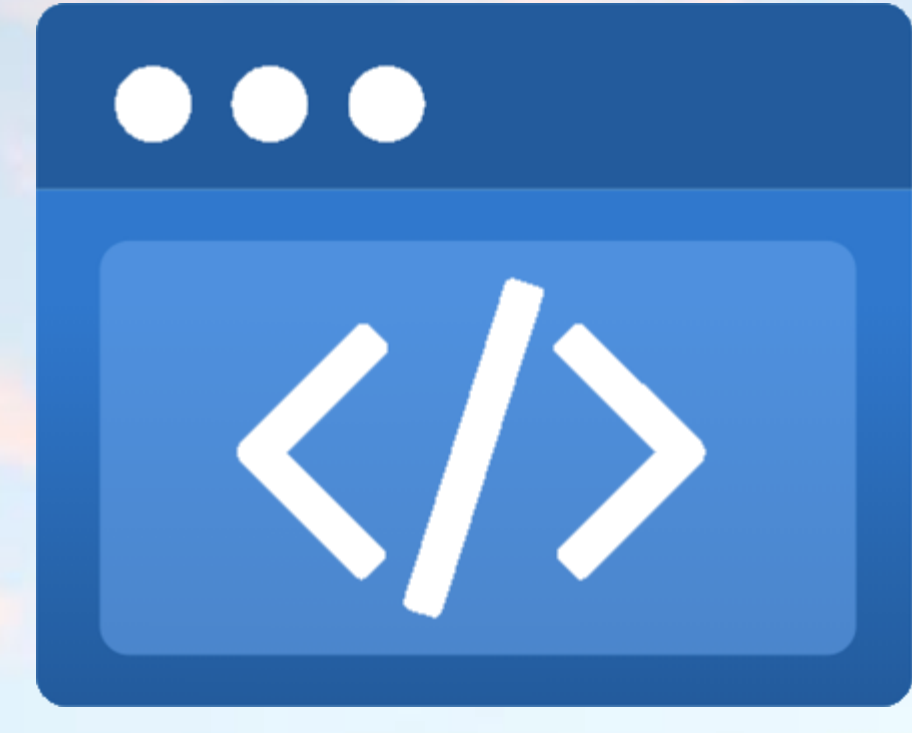

A modern web app service that offers streamlined full-stack development from source code to global high availability.

Source: <https://azure.microsoft.com/en-us/services/app-service/static/>

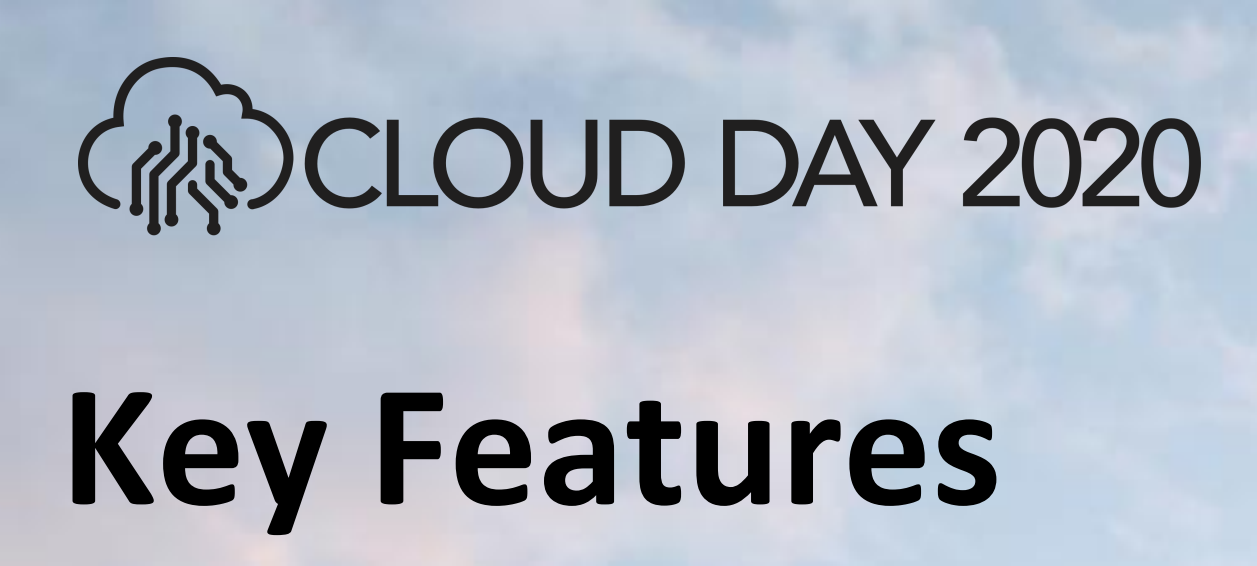

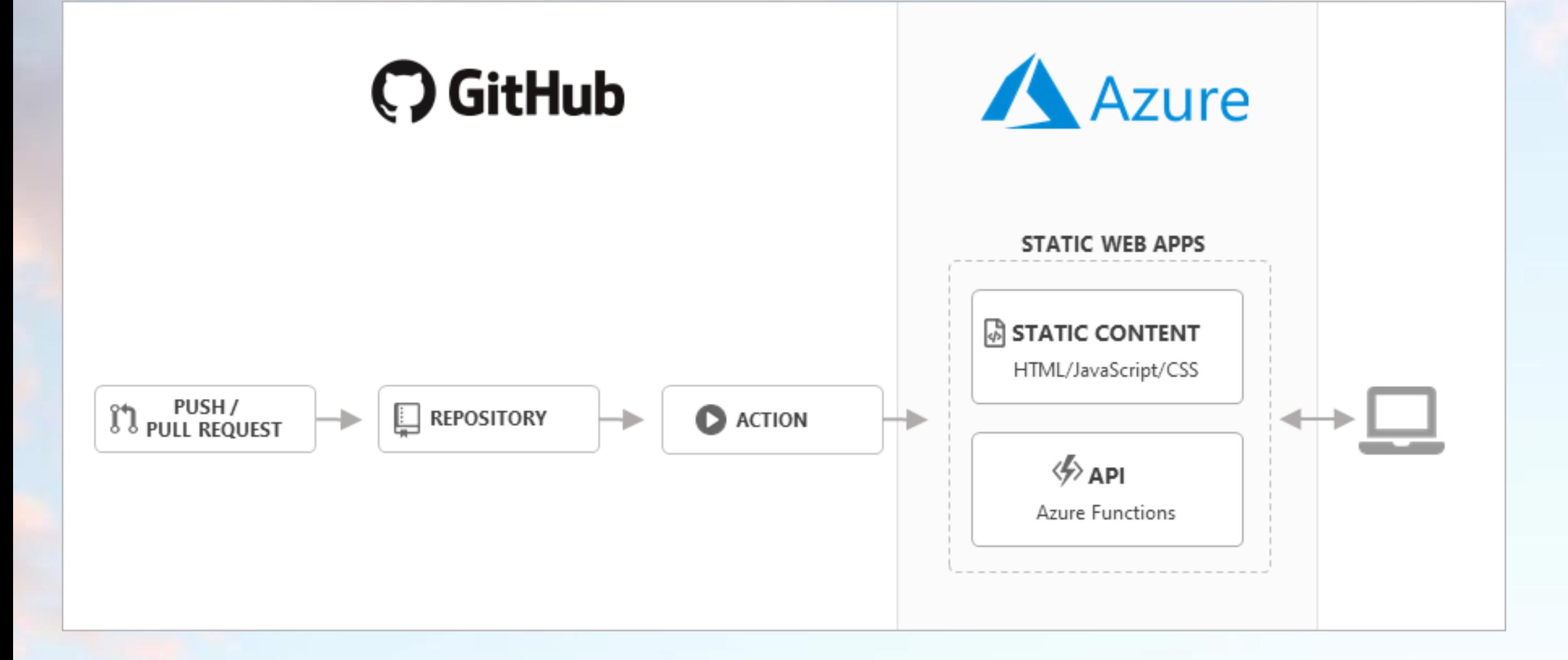

- **Web hosting**
- **Integrated API**
- **First-class GitHub integration**
- **Globally distributed**
- **Free SSL certificates**
- **Custom domains**
- **Seamless security model** … no CORS configuration required when calling APIs
- **Authentication provider integrations** (Azure Active Directory, Facebook, Google, GitHub, and Twitter)
- **Customizable authorization role definition**
- **Back-end routing rules**
- **Generated staging versions**

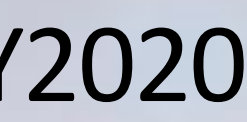

#### Framework Static site generator

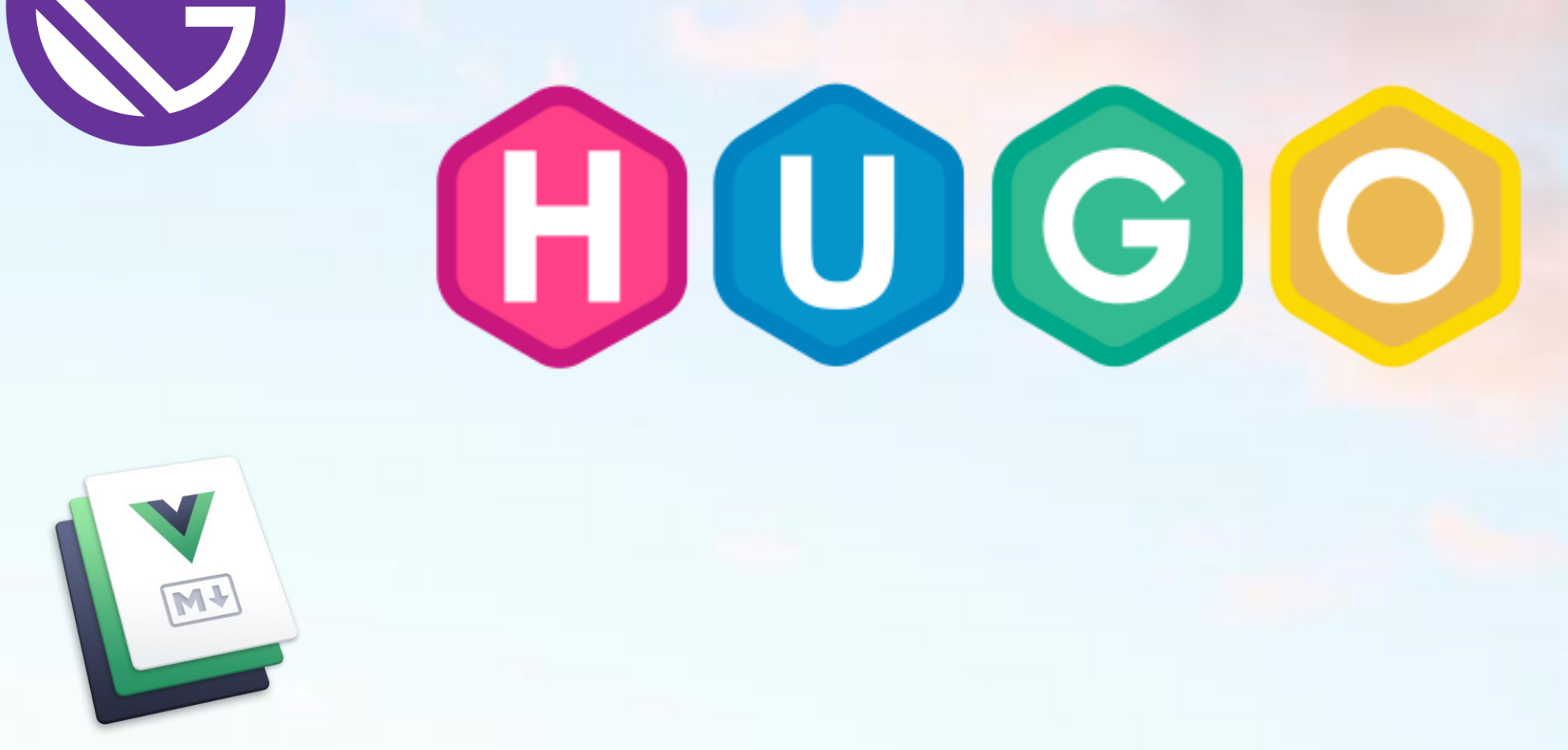

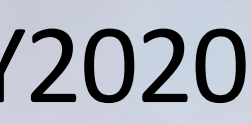

# RED CLOUD DAY 2020 **Predefined configurations**

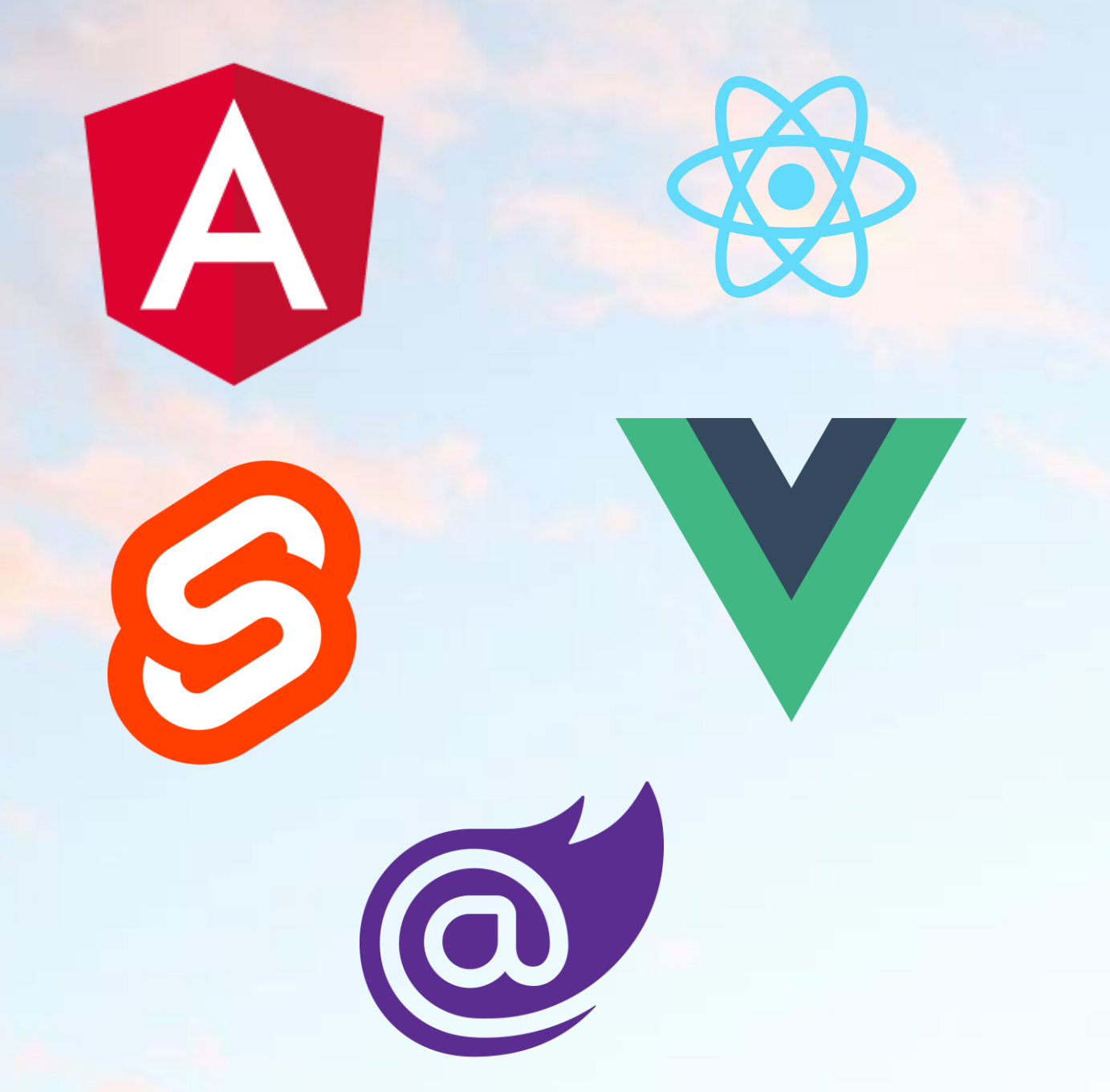

#### Custom: **Flutter**, Polymer, Preact, **Jekyll**, …

More configuration examples at:<https://docs.microsoft.com/en-gb/azure/static-web-apps/front-end-frameworks>

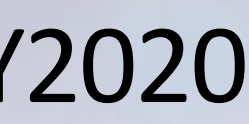

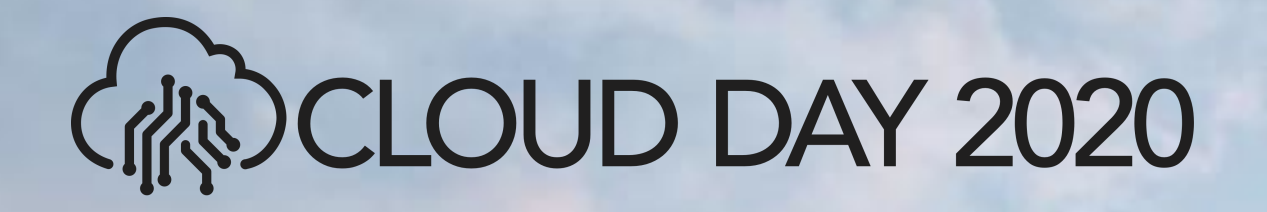

# **DEMO** Configuration & Staging Environment

## CLOUD DAY 2020

# **Back-end routing rules**

Routing defines back-end routing rules and authorization behavior for both static content and APIs. The rules are defined as an array of rules in the *routes.json* file.

- The routes.json file must exist at the root of app's build artifact folder.
- Rules are executed in the order as they appear in the routes array.
- Rule evaluation stops at the first match. Routing rules are not chained together. **Rule Property Rule 1**

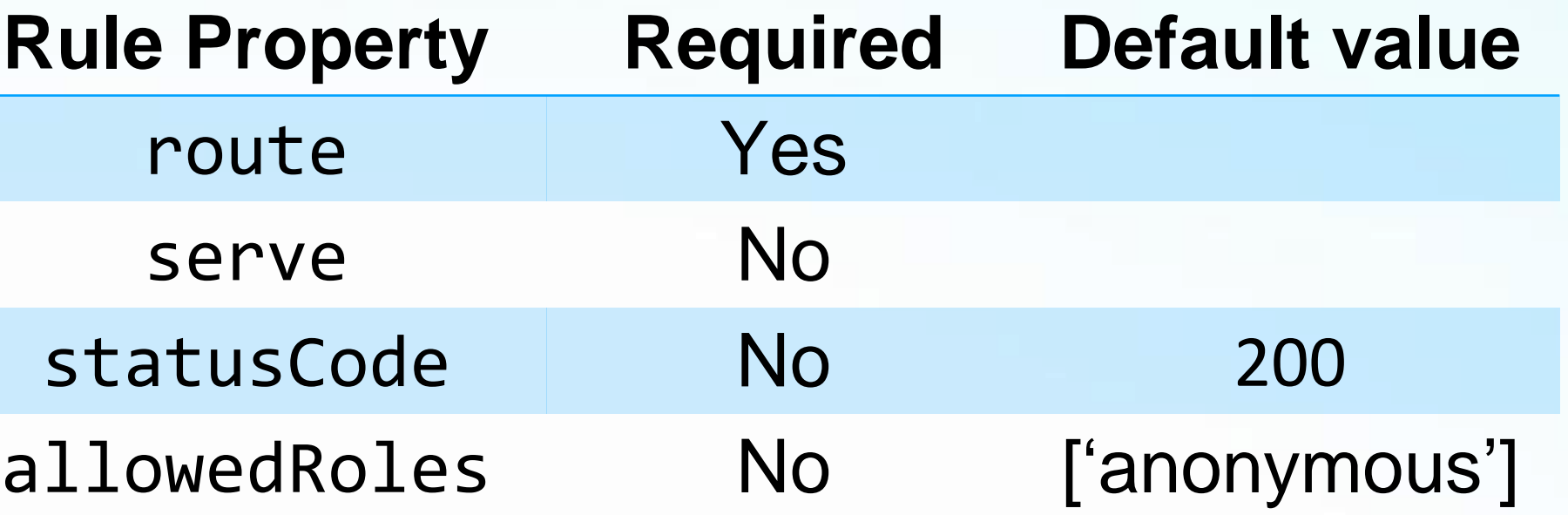

{

```
// a sample routes.js containing a SPA fallback route
    "routes": [ 
        {
            "route": "/*",
            "serve": "/index.html",
            "statusCode": 200
        }
    ]
```
}

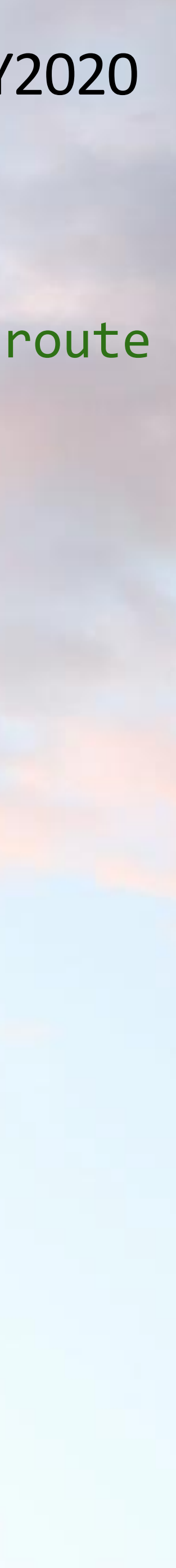

# CLOUD DAY 2020 **Integrated API**

### Azure Functions V3 compatible

• The API must be a JavaScript, C# or Python Azure Functions app (no Java, F#, PowerShell right now). • The API route prefix must be **api**.

- 
- 
- Constraints
- 
- 
- are supported).

Integrated security: direct access to user authentication and role-based authorization data.

• Triggers are limited to HTTP (input and output bindings

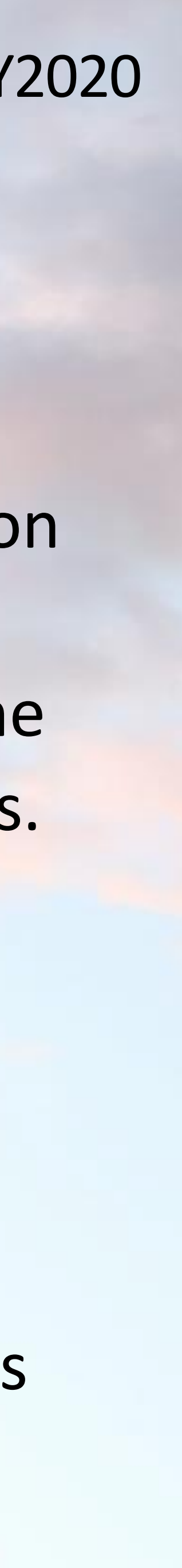

### Features

• **Seamless routing**: makes the **api** route available to the web app securely without requiring custom CORS rules.

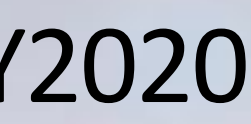

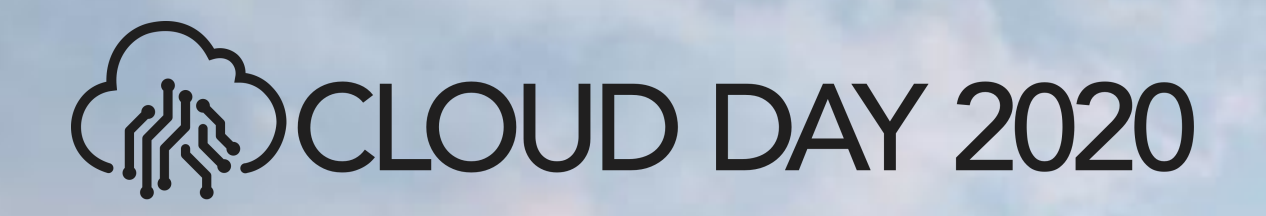

# **DEMO** Routes & API

### DCLOUD DAY 2020

## **Authentication & Authorization**

❖ consider creating routing rules to create friendly URLs.

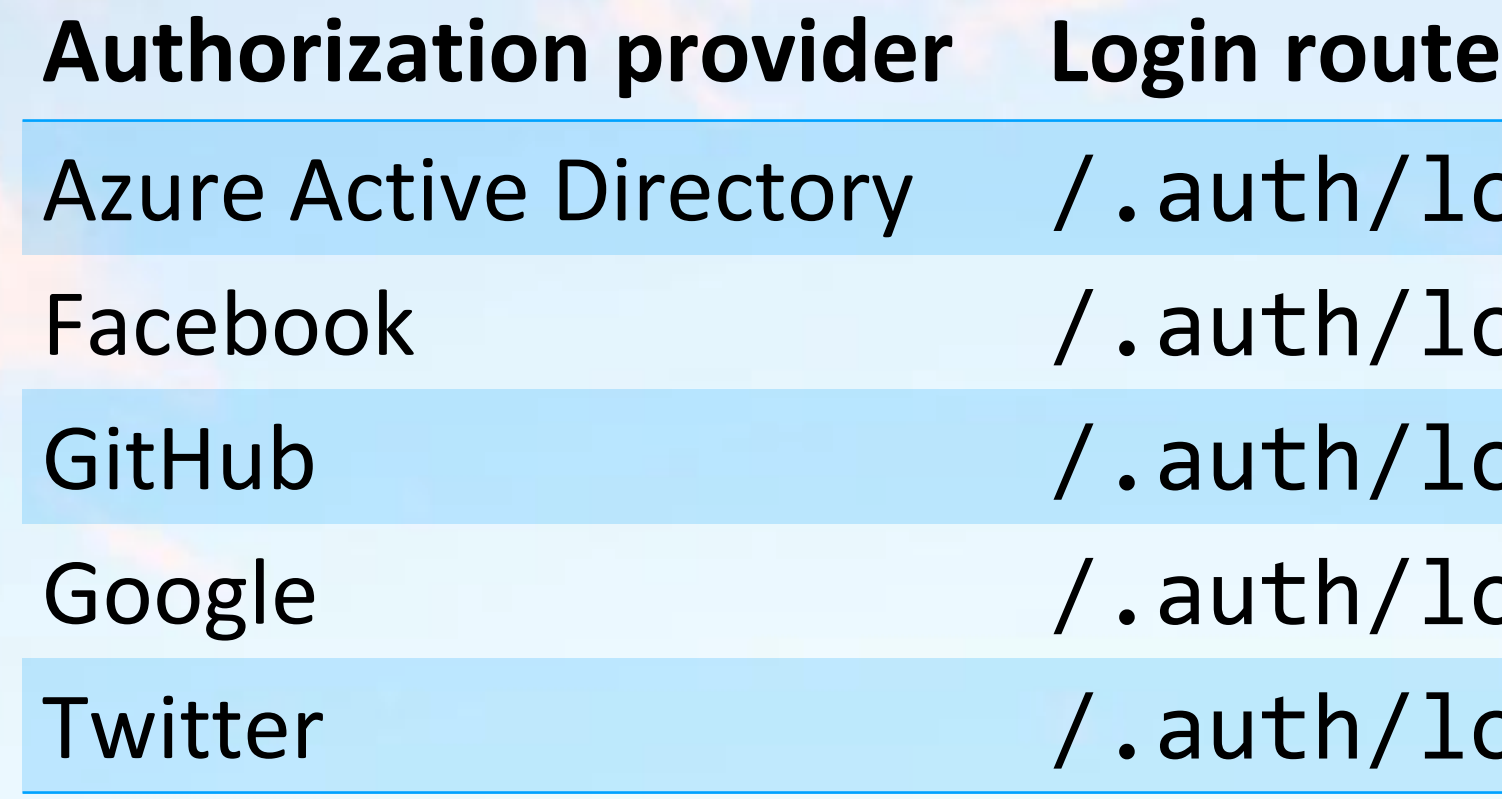

If you want a user to return to a specific page after log

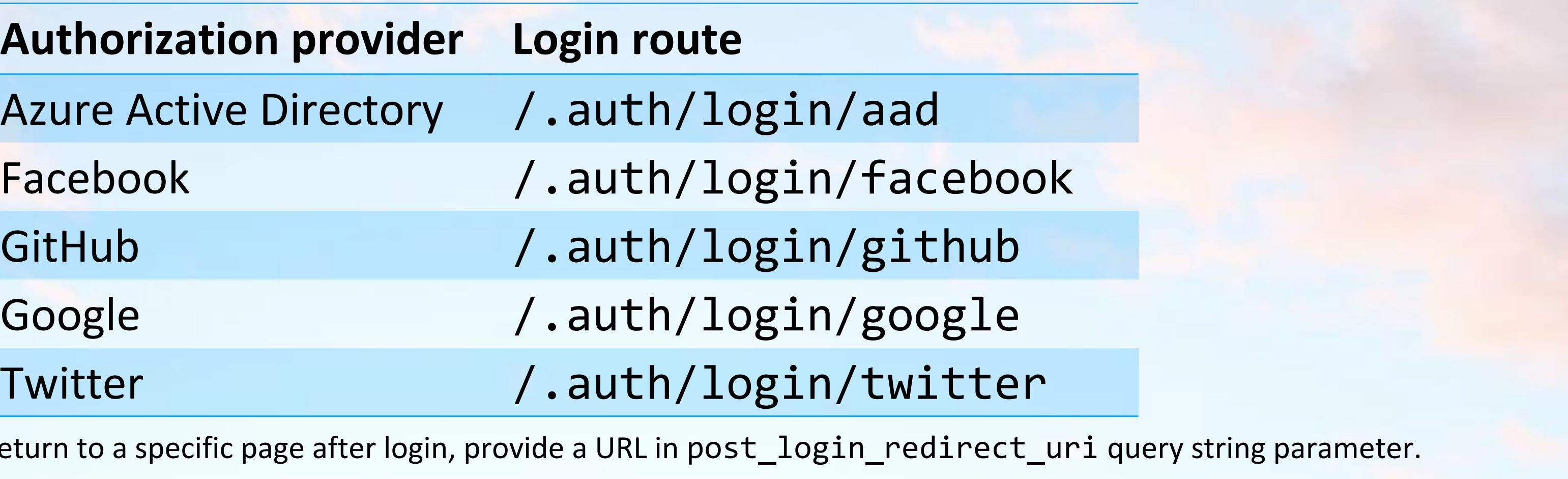

- 
- 

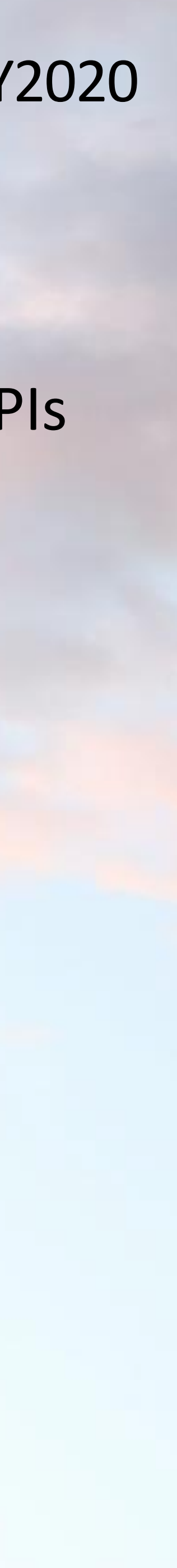

#### Azure Static Web Apps uses the **/.auth** system folder to provide access to authorization-related APIs

The **/.auth/me** route return info about the current user. The **/.auth/logout** route logs users out from the website.

## CLOUD DAY 2020

## **Roles** {

```
"routes": [ 
    // requires "administrators" role
    {
        "route": "/admin/",
        "allowedRoles": [ "admininistrators" ]
    },
    // disable twitter authentication provider
    \{"route": "/.auth/login/twitter"
,
        "statusCode": 400
    },
    // SPA fallback
    {
        "route": "/*",
        "serve": "/index.html",
        "statusCode": 200
    }
```
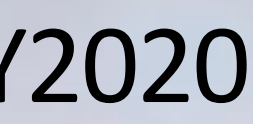

- **anonymous**: All users automatically belong to the anonymous role.
- **authenticated**: All users who are logged in belong to the authenticated role.

]

Every user who accesses a static web app belongs to one or more roles.

There are two built-in roles that users can belong to:

Beyond the built-in roles, you can

- create new roles
- assign them to users via invitations
- reference them in the routes.json file

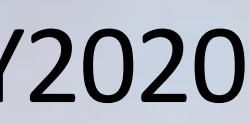

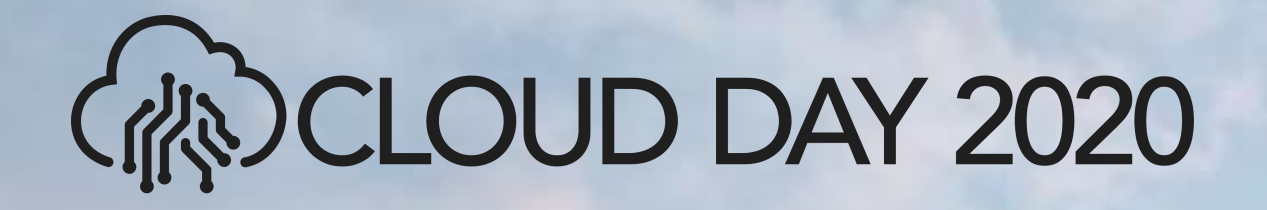

# **DEMO** Authentication & Authorization

### CLOUD DAY 2020

# **Pricing**

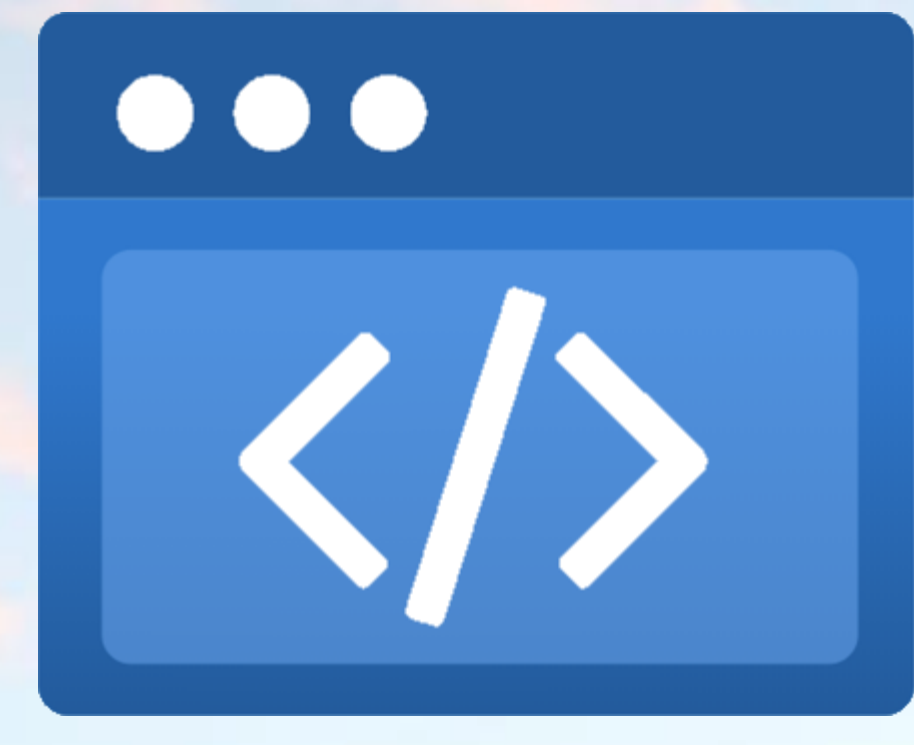

### **"Static Web Apps is free during preview. Pricing for this service will be announced at a later date. You will be notified 30 days before billing begins."**

Cit from<https://azure.microsoft.com/en-us/pricing/details/app-service/static/>

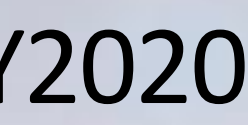

on 29/10/2020

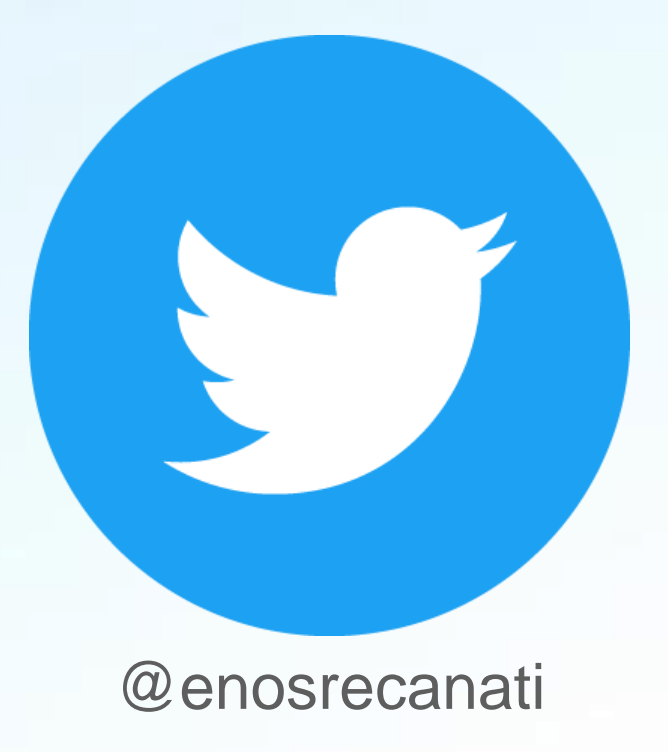

https://twitter.com/enosrecanati <https://linkedin.com/in/enosrecanati> [https://github.com/enosrecanati](https://linkedin.com/in/enosrecanati)

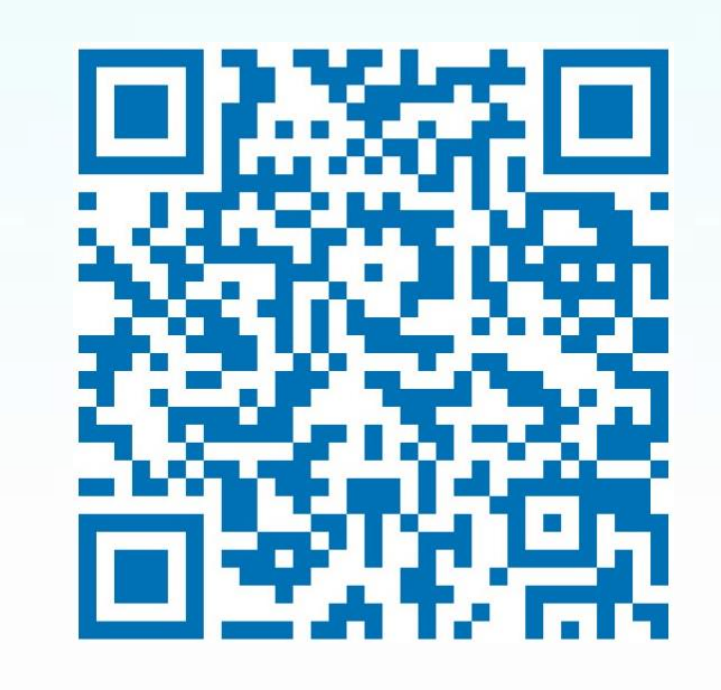

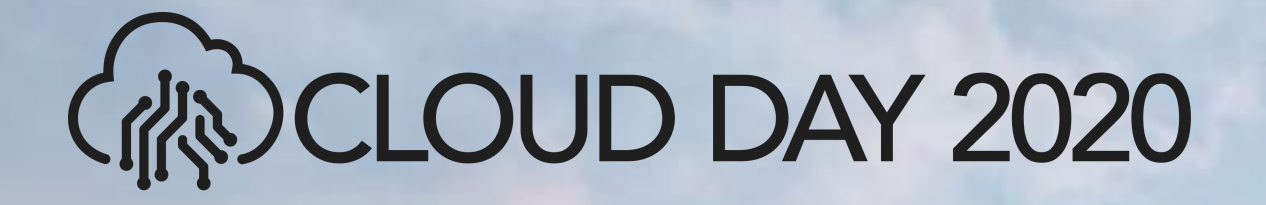

### **Thank You!**

### Slides and Demo source code available at <https://github.com/enosrecanati/CloudDay2020-AzureStaticWebApps-Demo>

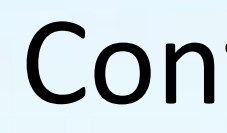

#### Contact me at

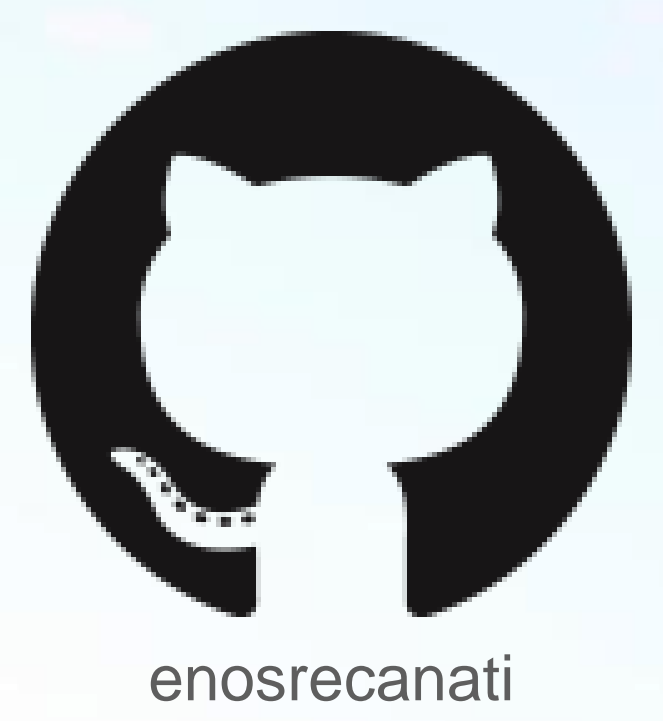

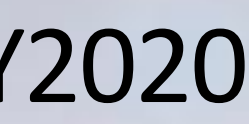